Муниципальный район «Сунтарский улус (район) Республика Саха Якутия» Муниципальное бюджетное образовательное учреждение «Сунтарская средняя общеобразовательная школа №2 им. И.С.Иванова с дошкольными группами» Рассмотрено на заседании МО учителей «Утверждаю» Согласовано Руководитель МОДевер (Андреева С.И.) Зам. директора по УМР Данилова И.Е. Директор школы Иваи 31 » abyomg 2016 r. « 31 » as referra 2016 r.  $\alpha$ « 31 » abyon 2016 r.

### **Рабочая программа**

# "Робототехника"

**Для 5 класса**

Руководитель: Григорьев Александр Николаевич

2016 – 2017учебный год

 Основным содержанием данного курса являются постепенное усложнение занятий программирования роботов с использованием материалов книги С.А. Филиппова «Робототехника для детей и родителей» , образовательных наборов MINDSTORMS EV3, компьютеров.

 На уроках используются конструктор серии LEGO MINDSTORMS EV3 с программным обеспечением ПервоРобот (CD-R диск с визуальной средой программирования EV3-G).

 Используя персональный компьютер, либо нетбук или ноутбук с ПО EV3-G, LEGO-элементы из конструктора ученики могут конструировать управляемые модели роботов. Загружая управляющую программу в специальный LEGO-компьютер EV3 и присоединяя его к модели робота, робот функционирует автономно. EV3 работает независимо от настольного компьютера, на котором была написана управляющая программа; получая информацию от различных датчиков и обрабатывая ее, он управляет работой моторов.

 Итоги изученных тем подводятся учениками написанием собственных программ, ориентированных на виртуальные модели, которые должны будут реализоваться на следующей ступени обучения.

### **Цель:**

 Научить использовать средства информационных технологий, чтобы проводить исследования и решать задачи в межпредметной деятельности.

#### **Задачи:**

- Знакомство со средой программирования EV3;
- Усвоение основ программирования, получить умения составления алгоритмов;
- Умение использовать системы регистрации сигналов датчиков, понимание принципов обратной связи;
- Умение учеников работать в группах.

В основу представляемого вводного курса для 5 классов положены следующие принципы:

- Целостность и непрерывность;
- Научность в сочетании с доступностью, строгость и систематичность изложения;
- $\triangleleft$  Практико ориентированность;
- Принцип дидактической спирали;
- Принцип развивающего обучения.

Согласно действующему в лицее учебному плану календарнотематический план предусматривает в 5 классе обучение в объеме 1 час в неделю, 34 часа в год.

С учетом уровневой специфики классов выстроена система учебных занятий (уроков), спроектированы ожидаемые результаты обучения (планируемые результаты).

Деятельностный ПОДХОД отражает стратегию современной образовательной политики: компьютерный практикум для данного курса предполагает практические работы разного уровня сложности. Система заданий сориентирована не столько на передачу «готовых знаний», сколько на формирование активной личности, мотивированной к самообразованию. Не только практические работы, но и самостоятельная домашняя творческая работа по поиску информации, задания на поиск нестандартных способов решения, работа с терминологическим словарем в конце учебника способствуют этому.

С точки умений зрения развития  $\mathbf{H}$ навыков рефлексивной деятельности, ocoboe внимание уделено способности учащихся самостоятельно организовывать свою учебную деятельность (постановка цели, планирование, определение оптимального соотношения цели и средств и др.), оценивать ее результаты, определять причины возникших трудностей и пути их устранения, осознавать сферы своих интересов и соотносить их со своими учебными достижениями, чертами своей личности.

Учебная деятельность на уроках и дома направлена на формирование и развитие следующих ключевых компетенций:

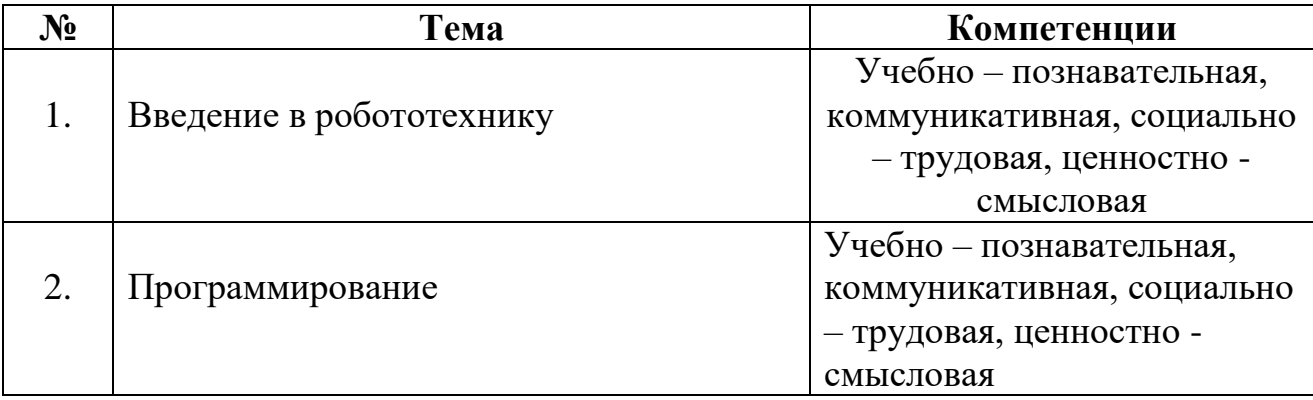

Для реализации данного календарно тематического плана система информационно методического обеспечения учебного процесса  $\Box$ представлена в виде:

- методического пособия для учителя под редакцией Филиппова:
- текстового процессора Word;
- пакета презентационной графики PowerPoint;
- программное обеспечение LEGO MINDSTORMS EV3-G, язык интерфейса русский и английский;
- сайт с инструкциями и уроками: http://www.prorobot.ru/lego.php

## КАЛЕНДАРНО-ТЕМАТИЧЕСКИЙ ПЛАН

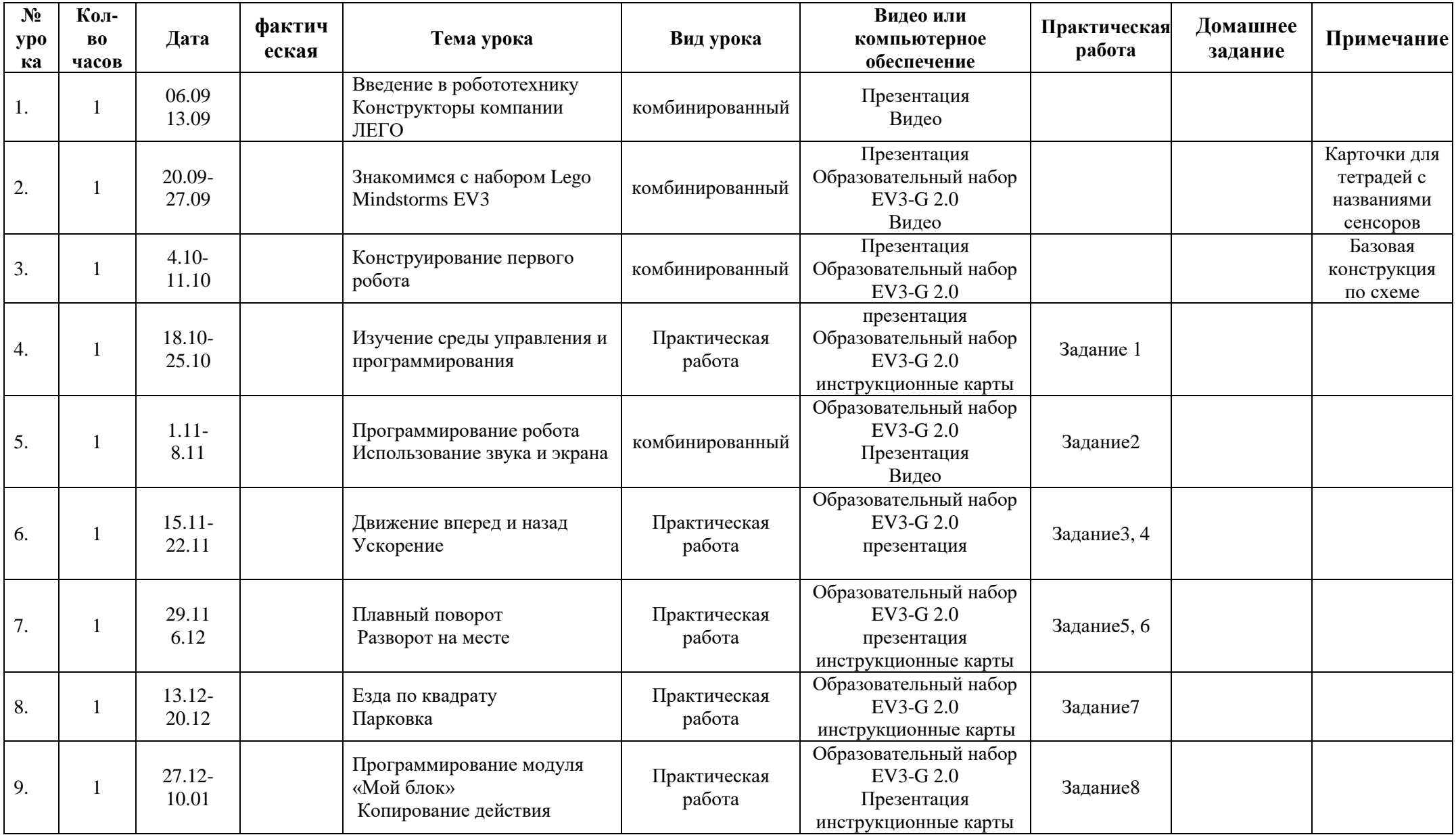

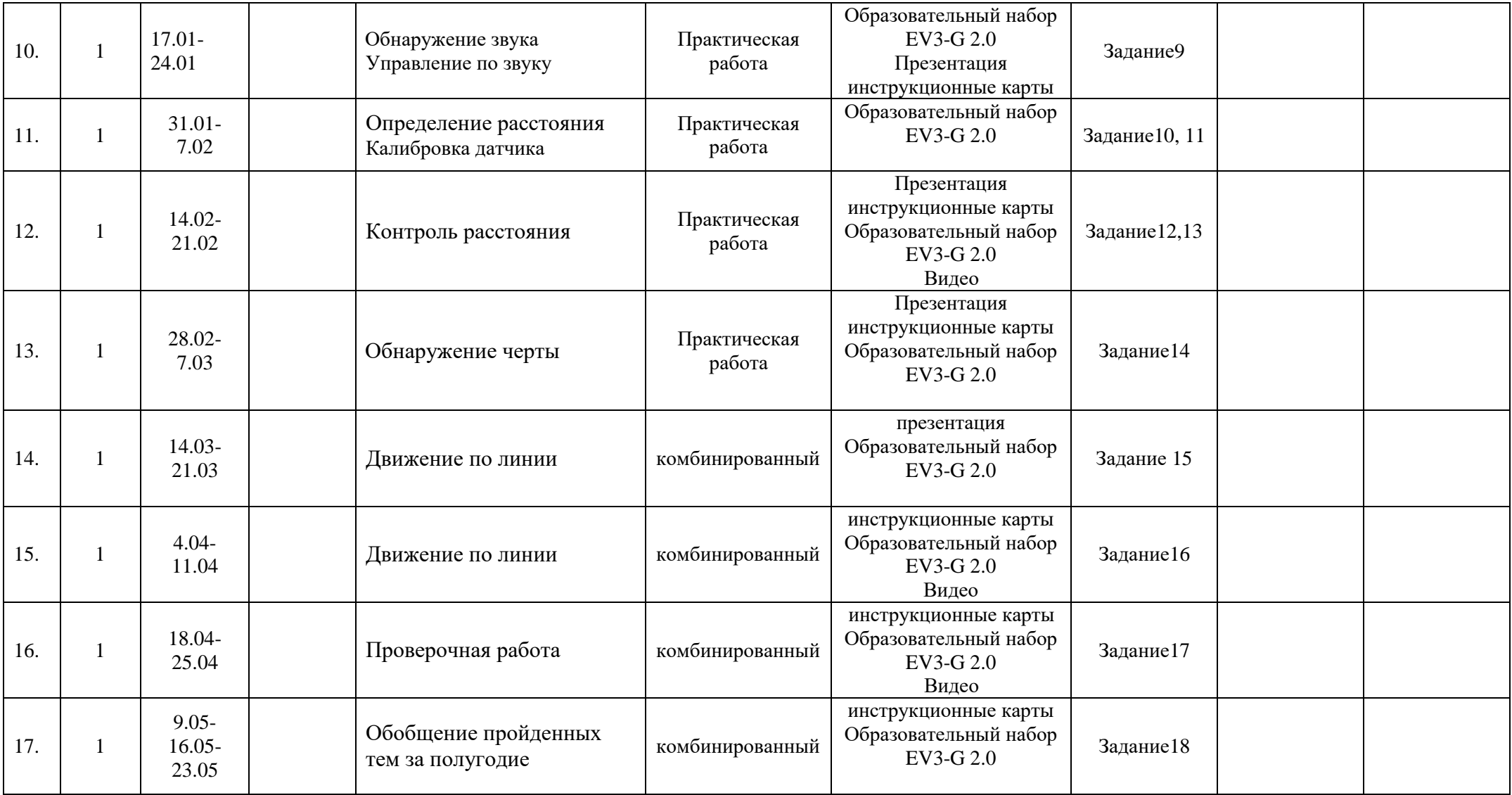

### **Список используемой литературы**

### **Список используемой литературы**

### **Для педагогов:**

- 1. Гаазе-Рапопопорт М.Г. От амебы до робота: модели поведения / М.Г. Гаазе-Рапопопорт, Д.А. Поспелов. – М., 1987.
- 2. Кривич М. Машины учатся ходить / М.Кривич. М., 1988.
- 3. Русецкий А.Ю. В мире роботов / А.Ю. Русецкий. М., 1990.
- 4. Бабич А.В., Баранов А.Г., Калабин И.В. и др. Промышленная робототехника: Под редакцией Шифрина Я.А. – М.: Машиностроение, 2002.
- 5. Богатырев А.Н. Электрорадиотехника. Учебник для 8-9 класса общеобразовательных учреждений. М.: Просвещение, 2008.
- 6. Гордин А.Б. Занимательная кибернетика. М.: Радио и связь, 2007.
- 7. Громов СВ., Родина Н.А. Физика. учебник для учащихся общеобразовательной школы. 8 класс. – М.: Дрофа, 2008.
- 8. Громов СВ., Родина Н.А. Физика. учебник для учащихся общеобразовательной школы. 9 класс. – М.: Дрофа, 2008.
- 9. Скотт Питер. Промышленные роботы переворот в производстве. М.: Экономика, 2007.
- 10[.http://9151394.ru/?fuseaction=proj.lego](http://9151394.ru/?fuseaction=proj.lego)
- 11[.http://9151394.ru/index.php?fuseaction=konkurs.konkurs](http://9151394.ru/index.php?fuseaction=konkurs.konkurs)
- 12[.http://www.lego.com/education/](http://www.lego.com/education/)
- 13[.http://www.wroboto.org/](http://www.wroboto.org/)
- 14[.http://www.roboclub.ru/](http://www.roboclub.ru/)
- 15[.http://robosport.ru/](http://robosport.ru/)
- 16[.http://lego.rkc-74.ru/](http://lego.rkc-74.ru/)
- 17[.http://legoclab.pbwiki.com/](http://legoclab.pbwiki.com/)
- 18.http://www.int-edu.ru/

### **Для учащихся:**

- 1. Фу К., Гансалес Ф., Лик К. Робототехника: Перевод с англ. М. Мир, 2010.
- 2. Шахинпур М. Курс робототехники: Пер. с англ. М.; Мир, 2002.
- 3. Юревич Ю.Е. Основы робототехники. Учебное пособие. Санкт-Петербург: БВХ-Петербург, 2005.
- 4. Громов СВ., Родина Н.А. Физика. учебник для учащихся общеобразовательной школы. 8 класс. – М.: Дрофа, 2008.
- 5. Громов СВ., Родина Н.А. Физика. учебник для учащихся общеобразовательной школы. 9 класс. – М.: Дрофа, 2008.
- 6. <http://learning.9151394.ru/course/view.php?id=17>
- 7. <http://do.rkc-74.ru/course/view.php?id=13>
- 8. <http://robotclubchel.blogspot.com/>
- 9. <http://legomet.blogspot.com/>
- 10[.http://httpwwwbloggercomprofile179964.blogspot.com/](http://httpwwwbloggercomprofile179964.blogspot.com/)